# **Appendix C Throwing and Catching Java Exceptions**

An **exception** is a Java Object that is used to indicate abnormal conditions. When a method detects an abnormal condition, it can create an exception object, and pass this object upwards to the place where the method was activated—the whole process is called **throwing** an exception.

When an exception is thrown, the problem can sometimes be corrected—a technique called **catching the exception.** Other times, the problem is too serious to correct, and it will remain uncaught, eventually causing the Java runtime system to print an error message and halt the program.

#### **How to Throw an Exception**

Some Java statements automatically throw an exception when they are incorrectly used. For example, the evaluation of the expression (42/0) will throw an ArithmeticException because an integer division by zero is illegal. At other times, a method may detect a problem itself and throw an exception to indicate this problem. For example, Chapter 1 has a method with a specification that begins like this:

```
 ◆ celsiusToFahrenheit
```
public static double celsiusToFahrenheit(double c) Convert a temperature from Celsius degrees to Fahrenheit degrees.

**Parameters:**

c – a temperature in Celsius degrees

#### **Precondition:**

 $c \ge -273.16$ .

It is a programming error to call celsiusToFahrenheit with an argument that is below −273.16. In such a case, the celsiusToFahrenheit method will detect that the precondition has been violated and throw an IllegalArgumentException, with statements such as these:

if  $(c < -273.16)$ throw new IllegalArgumentException("Temperature too small.");

The general form for throwing an exception uses the keyword throw, following this pattern:

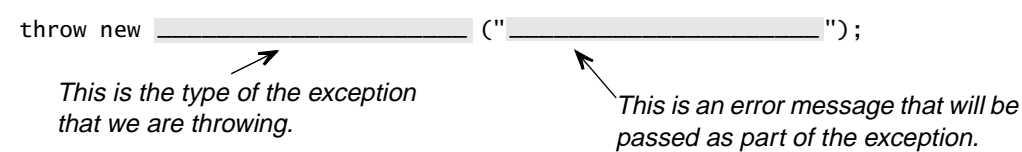

Figure C.1 shows a list of common exceptions that a programmer may use to indicate problems. In Java terminology, these are actually called Throwable objects, and the list also indicates a further classification for each kind of Throwable object. We'll look at the meaning of that further classification on page 734.

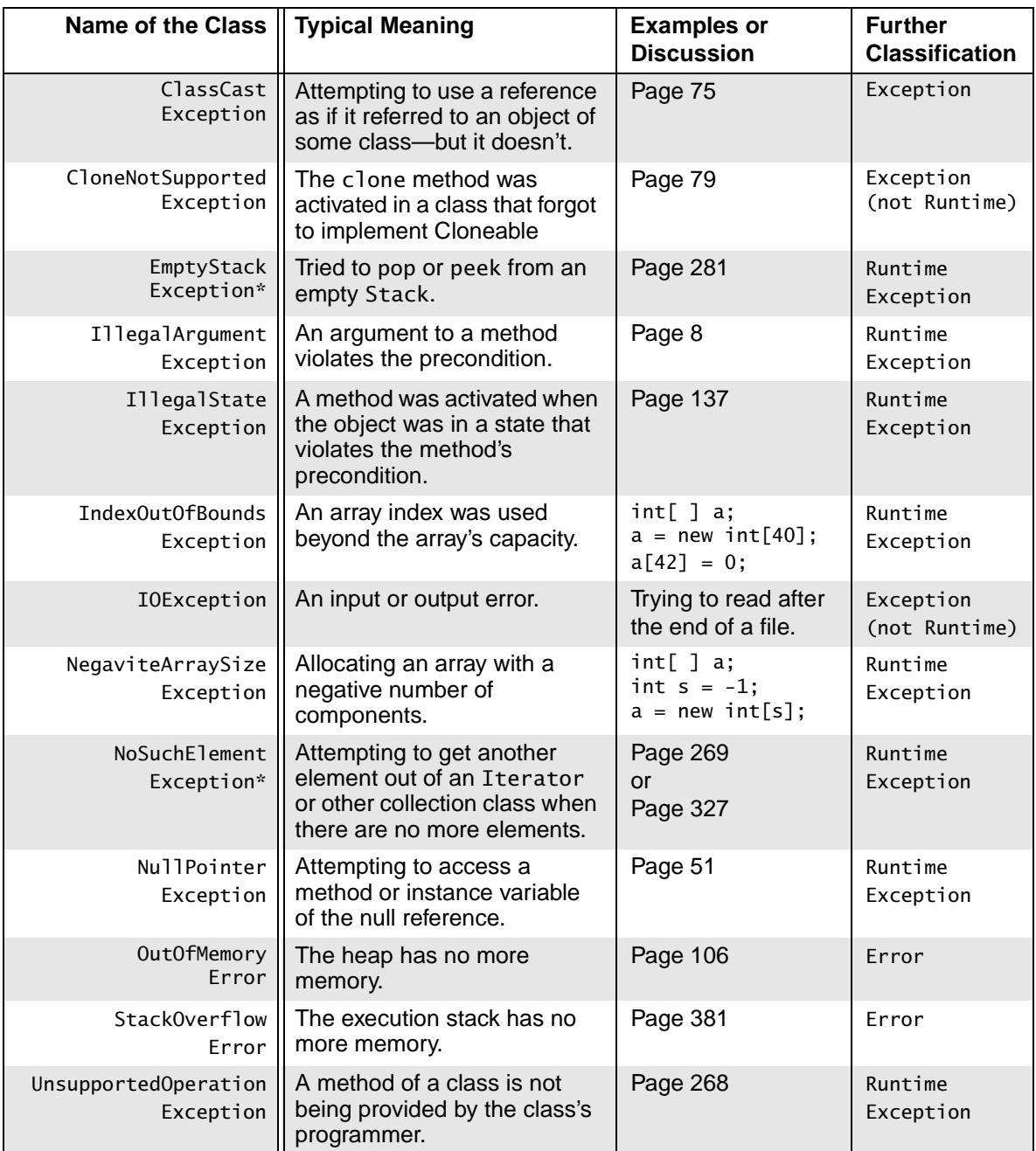

# **FIGURE C.1** Partial List of Java's Throwable Objects

\*EmptyStackException and NoSuchElementException are part of java.util.

See http://www.cs.colorado.edu/~main/java.html for a listing of all Java Throwable objects.

### **The RuntimeException and Error Classes**

Most of the exceptions listed in Figure C.1 have a "further classification" of RuntimeException or Error. These are two particular kinds of Throwable objects, with conventional meanings for programmers:

- RuntimeException: These tend to be exceptions that are caused by programming mistakes, such as the violation of a precondition.
- Error: These are problems with resources and the Java Virtual Machine. For example, running out of memory is a resource problem. Not having a needed class is an example of a problem with the Java Virtual Machine.

## **Catching an Exception**

Sometimes an exception occurs, but the programmer has some way to handle the problem. In this situation, the programmer can use try-catch blocks of the following form:

```
try
{
}
catch (Type of the possible exception e)
{
       Statements that might cause an exception to be thrown.
      These are statements to handle the problem. Within these 
     statements, the name e refers to the exception object. For example, 
      e.toString( ) is a message that's attached to the exception.
```

```
}
```
In this example, the variable name e was used for the name of the exception, but you can choose whatever name you like. The "type of the possible exception" is one of the exception data types such as CloneNotSupportedException.

As a specific example, consider the following code that tries to fill an array with clones of a given object. However, if the object is not clonable, then the code fills the array with references to the actual object (rather than clones of the object):

```
// In this code, obj is a non-null reference to a Java Object and copies is an array of objects. 
// The variable i is an int.
try
{
   for (i = 0; i < copies. length; i++)copies[i] = obj.close();
}
catch (CloneNotSupportedException e)
{ // Fill the array with references to the actual object instead of clones.
   for (i = 0; i < copies.length; i++)copies[i] = obj;}
```
If a section of code has the possibility of throwing several different types of exceptions, then the try-block may be followed by several different catch-blocks. After the final catch-block, there can be one more block that starts with the keyword finally. The finally-block is executed at the end, whether or not the exception is caught. For example, the following format has two catch-blocks and a finally-block:

```
try
{
}
catch (Type of the first possible exception e1)
{
} 
catch (Type of the second possible exception e2){
}
finally
{
}
       Statements that might cause an exception to be thrown.
      These are statements to handle the problem. Within these 
      statements, the name e1 refers to the exception object. For example, 
      e1.toString( ) is a message that's attached to the exception.
             bli i del segunda del control del control del control del control del control del control del control del cont
      These are statements to handle the problem. Within these 
      statements, the name e2 refers to the exception object. 
      These are statements that will always be executed after the above 
      try- and catch-blocks. Note that this code is executed in all cases: 
      when no exception occurs, when an exception is thrown and caught, 
      or when an uncaught exception is thrown.
```
## **The throws Clause**

Java has some exceptions that are neither a RuntimeException nor an Error. The examples in our list are CloneNotSupportedException and IOException, but there are several dozen more and programmers can even create new classes of exceptions. You must follow a special rule when you write a statement that might throw one of these exceptions:

> When a method includes a statement that might throw an exception that is neither RuntimeException nor an Error, then there are two possibilities: (1) Catch the exception, or (2) Include the name of the exception in a throws clause after the heading of the method.

The format of a throws clause is the keyword throws followed by the type of the possible exception. If there are several possible exceptions, then their types may be written separated by commas in a single throws clause. For example, the following main method has a throws clause indicating that it may throw a CloneNotSupportedException or an IOException:

```
public static main(String[ ] args) 
throws CloneNotSupportedException, IOException
{
```
These are statements that might throw an uncaught CloneNotSupportedException or an uncaught IOException.

}

# **Further Information**

For a complete list of Java exceptions, follow the Exceptions link in the file http://www.cs.colorado.edu/~main/java.html